En esta tabla donde hay sólo dos letras:

- Escribe 1 debajo de P y escribe 2 debajo de B.
- Hazlo lo más rápido que puedas y sin cometer errores.

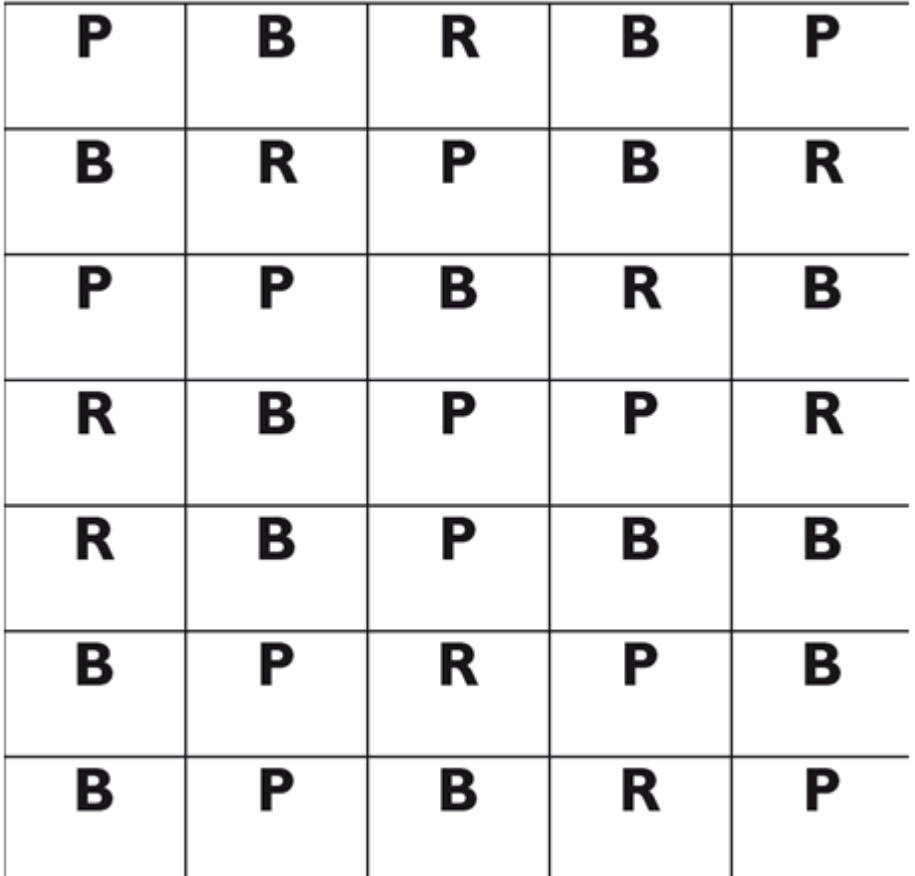